## BTCS for the 1D Heat Equation, in a Nutshell ME 448/548 gerry@pdx.edu Winter 2020

1. Combine finite difference approximations for  $\partial u/\partial t$  at  $x = x_i$ 

$$
\left. \frac{\partial u}{\partial t} \right|_{t_k, x_i} = \frac{u_i^k - u_i^{k-1}}{\Delta t} + \mathcal{O}(\Delta t) \tag{1}
$$

and  $\partial^2 u/\partial x^2$  at time  $t_k$ 

$$
\left. \frac{\partial^2 u}{\partial x^2} \right|_{t_k, x_i} = \frac{u_{i-1}^k - 2u_i^k + u_{i+1}^k}{\Delta x^2} + \mathcal{O}(\Delta x^2). \tag{2}
$$

to get

$$
\frac{u_i^k - u_i^{k-1}}{\Delta t} = \alpha \frac{u_{i-1}^k - 2u_i^k + u_{i+1}^k}{\Delta x^2} + \mathcal{O}(\Delta t) + \mathcal{O}(\Delta x^2)
$$
\n(3)

Drop the truncation error terms, shift the k subscripts by one, and move all  $u^{k+1}$  terms to the left hand side

$$
\left[-\frac{\alpha}{\Delta x^2}\right]u_{i-1}^{k+1} + \left[\frac{1}{\Delta t} + \frac{2\alpha}{\Delta x^2}\right]u_i^{k+1} + \left[-\frac{\alpha}{\Delta x^2}\right]u_{i+1}^{k+1} = \frac{1}{\Delta t}u_i^k\tag{4}
$$

Equation (4) is the computational formula for the BTCS scheme. It is an implicit scheme because all  $u^{k+1}$  values are coupled and must be updated simultaneously.

2. Computational Molecule

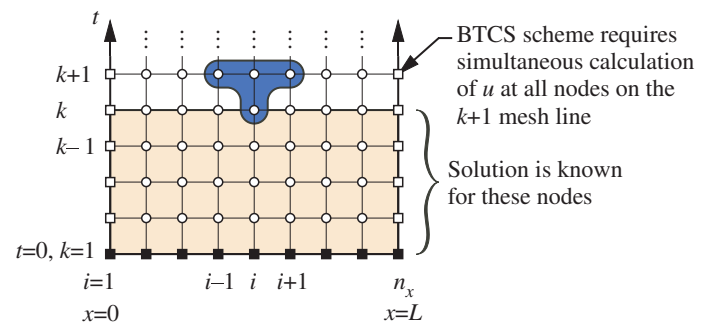

3. The BTCS method is unconditionally stable for the heat equation.

The benefit of stability comes at a cost of increased complexity of solving a linear system of equations at each time step.

4. For the one-dimensional heat equation, the linear system of equations for the BTCS method can be organized into a tridiagonal matrix.

$$
\begin{bmatrix} a_1 & b_1 & 0 & 0 & 0 & 0 \ c_2 & a_2 & b_2 & 0 & 0 & 0 \ 0 & c_3 & a_3 & b_3 & 0 & 0 \ 0 & 0 & \ddots & \ddots & \ddots & 0 \ 0 & 0 & 0 & c_{n_x-1} & a_{n_x-1} & b_{n_x-1} \ 0 & 0 & 0 & 0 & c_{n_x} & a_{n_x} \end{bmatrix} \begin{bmatrix} u_1 \\ u_2 \\ u_3 \\ \vdots \\ u_{n_x-1} \\ u_{n_x-1} \\ u_{n_x} \end{bmatrix} = \begin{bmatrix} d_1 \\ d_2 \\ d_3 \\ \vdots \\ d_{n_x-1} \\ d_{n_x} \end{bmatrix}
$$
 (5)

where the coefficients of the matrix are stored compactly as vectors

$$
a_i = (1/\Delta t) + (2\alpha/\Delta x^2), \qquad b_i = c_i = -\alpha/\Delta x^2, \qquad d_i = (1/\Delta t)u_i^k. \tag{6}
$$

This system of equations is efficiently solved with a form of LU factorization. The LU factors need to be computed only once before the first time step.

5. Matlab implementation: code from demoBTCS

```
% --- Coefficients of the tridiagonal system<br>b = (-\text{alfa}/\text{dx}^2)*\text{ones}(nx,1); % Super di-
b = (-\text{alfa}/\text{dx}^2)*\text{ones(nx,1)}; % Super diagonal: coefficients of u(i+1)<br>c = b; % Subdiagonal: coefficients of u(i-1)
c = b; \% Subdiagonal: coefficients of u(i-1)<br>a = (1/dt)*ones(nx,1) - (b+c); \% Main Diagonal: coefficients of u(i)
                                          % Main Diagonal: coefficients of u(i)a(1) = 1; b(1) = 0; % Fix coefficients of boundary nodes
a(end) = 1; c(end) = 0;[e,f] = \text{tridiagLU}(a,b,c); \hspace{1.5cm} \text{\%} \hspace{2mm} \text{Save LU factorization}% --- Assign IC and save BC values in ub. IC creates u vector
x = \text{linspace}(0, L, nx); u = \sin(\text{pi} * x/L); ub = [0 0];% --- Loop over time steps
for k=2:nt
  d = [ub(1); u(2:nx-1)/dt; ub(2)]; % Update RHS, preserve BC
  u = tridiagLUsolve(e,f,b,d); % Solve the system
end
```
A more general implementation is in heatBTCS.

6. The demoBTCS function demonstrates the correct behavior of truncation error as  $\Delta x$  and  $\Delta t$ are reduced.

```
>> convBTCS
```
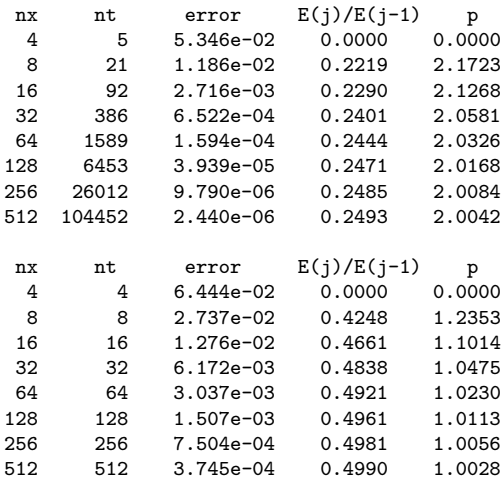

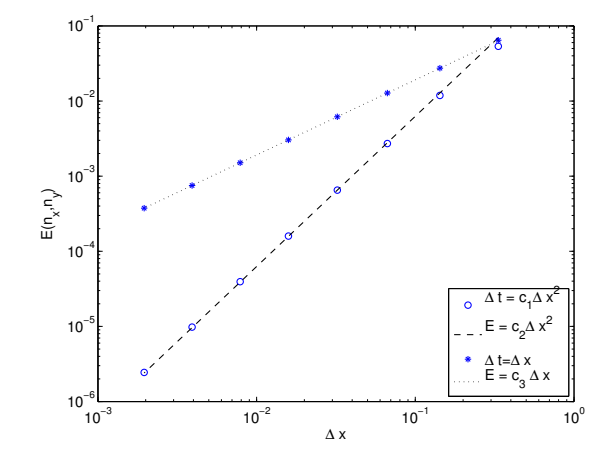